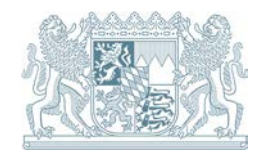

# Bayerisches Fachinformationssystem Naturschutz

# **Artenschutzkartierung**

# Informationen (Stand: Januar 2020)

Die Artenschutzkartierung (ASK) Bayern führt seit 1980 Inhalte einzelner Fundmeldungen – darunter viele ehrenamtliche Meldungen – und Ergebnisse verschiedener Spezialkartierungen wie z. B. Amphibienkartierung und Wiesenbrüterkartierung sowie Ergebnisse von Literatur- und Sammlungsauswertungen in einem übergreifenden Datenbankkonzept zusammen. Sie ist fundortbezogen aufgebaut. Zu jedem aufgenommenen Fundort werden fachliche Angaben gespeichert (Sachdaten). Sie beziehen sich einerseits auf den gesamten Fundort und sind in der Fundortdatenbank niedergelegt. Informationen zu den am Fundort vorgefundenen Arten andererseits sind in der Artendatenbank niedergelegt. Die Erfassung wird mit Hilfe amtlicher topografischer Daten und Luftbilder im Maßstab 1:25.000 bzw. 1:5.000 durchgeführt.

Eine wichtige Zielsetzung der ASK ist das Zusammenführen möglichst vieler Informationen zum Artenbestand Bayerns. Die Datenbank enthält daher zwangsläufig Daten unterschiedlicher Aktualität und Erfassungsqualität. Der ASK liegen in der Regel keine flächendeckenden oder vollständigen bzw. systematischen Arterfassungen zu Grunde. Dies betrifft v. a. "schwierige" Artengruppen (z. B. solche mit hohen Artenzahlen und/oder schwer zu bestimmenden Arten), gilt aber teilweise auch für überschaubare Artengruppen wie Heuschrecken oder Libellen. Ob und inwieweit die in der ASK vor- liegenden Daten für spezielle Aufgabenstellungen ausreichend sind oder zusätzliche Erhebungen erforderlich werden, sollte im Einzelfall durch Fachleute für die jeweiligen Gruppen bzw. Lebensräume geklärt werden.

# **1 Verfügbarkeit**

Alle Daten der ASK sind nach fachlicher Überprüfung und Einarbeitung in den vorhandenen Datenbestand digital verfügbar. Über die Herausgabe gesperrter Arten entscheidet das LfU in Abhängigkeit von Ausschnittsgröße und Verwendungszweck. Der Begriff "gesperrte Arten" ist nicht identisch mit dem Schutzstatus nach Bundesartenschutzverordnung (BArtSchVO); er umfasst i. d. R. Arten der Gefährdungsstufe 1 der jeweils aktuellen Roten Liste Bayerns sowie Arten, für die eine besondere Gefährdung durch Sammeltätigkeit oder Störungen angenommen wird.

Die Überprüfung der sachlichen (Vollständigkeit, Lagerichtigkeit etc.) und fachlichen Qualität der Daten lässt sich nur teilweise automatisiert durchführen, so dass manuelle Arbeitsschritte unvermeidbar sind. Diese erfolgen nach Einspielung der gemeldeten Daten in eine interne "Rohdatenebene" vor der Übernahme in den verfügbaren ASK-Bestand. In Abhängigkeit von den verfügbaren Arbeitskapazitäten können sich daher Verzögerungen zwischen der Abgabe einer Meldung und der Bereitstellung dieser Daten in der ASK ergeben.

Im September 2012 wurde der Atlas der Brutvögel in Bayern vom Bayerischen Landesamt für Umwelt, dem Landesbund für Vogelschutz in Bayern e. V. und der Ornithologische Gesellschaft in Bayern e. V. herausgegeben. Verbreitungskarten sowie rasterbasierte Shape-Dateien (TK25, Quadranten) hierzu stehen zum kostenlosen Download unter [http://www.lfu.bayern.de/natur/atlas\\_brutvoegel/index.htm](http://www.lfu.bayern.de/natur/atlas_brutvoegel/index.htm) bereit.

Die hier bereit gestellten Daten umfassen die Verbreitungskarten von 26 Arten, die im Windkrafterlass Bayern in den Anlagen 2 und 3 erwähnt sind sowie die Shape-Dateien von 144 Brutvogelarten mit Bezug zur saP-Planungshilfe.

Seit Mai 2014 werden die Fledermausdaten in der ASK gehalten und demzufolge bei Ausspielungen mit dem aktuellsten Stand ausgegeben.

# **2 Erläuterungen zu den digitalen Daten**

Weitergehende Informationen enthält die Datei "Hinweise.pdf", die jeder bestellten Datenlieferung beiliegt.

# **2.1 Geometrie (Vektordaten)**

Die Geometriedaten der ASK enthalten die räumliche Ausprägung jedes Fundorts (Bezugssystem: ETRS1989/ UTM Zone 32 N - EPSG: 25832). Hierbei ist prinzipiell zu unterscheiden zwischen punkt- und flächenhaften Nachweisen.

Die geographische Lage der Punktnachweise wird symbolisch durch Rechts- und Hochwert dargestellt. Punktnachweise können sich einerseits auf exakt lokalisierbare Vorkommen beziehen, werden jedoch andererseits auch dann verwendet, wenn keine genauen Angaben zur Lage vorliegen. Die Lagegenauigkeit lässt sich aus den zugehörigen Sachdaten abschätzen (Angaben zur Lagegenauigkeit, ggf. Datenquelle bzw. das Erfassungsjahr).

Flächenhafte Nachweise werden durch die Umgrenzung des Lebensraumes der nachgewiesenen Arten oder des kartierten Gebietes beschrieben. Im Rahmen der landkreisbezogenen Naturschutzfachkartierung des LfU werden ab ca. 2003 Lebensräume ausgewählter Tierarten bzw. Artengruppen erfasst; demzufolge spielen die Habitatansprüche dieser Arten eine wichtige Rolle bei der Flächenbildung. Die Abgrenzung erfolgt im Maßstab 1:5.000 auf Luftbildgrundlage.

Noch mehr als bei Punktnachweisen sind nahe beieinander liegende oder sich teilweise überlagernde Flächen nur schwer auszuwerten. Um das Arbeiten mit den Flächendaten zu erleichtern werden die raumbezogenen Daten in der ASK in mehreren thematischen Ebenen bzw. "Layern" verwaltet.

Die Fundorte erhalten jeweils eine laufende Objektnummer, die in jedem TK25-Blatt eindeutig ist (z. B. 8132-94; EDV-Schreibweise: 8132[-]0094).

Die Geometriedaten der ASK sind am LfU im Format ESRI-Shapefile (ArcView/ArcGIS) verfügbar. Die Datenhaltung der ASK erfolgt in einer Oracle-Datenbank, die durch die Firma GUC (München) im Auftrag des Bayerischen Umweltministeriums betreut wird.

#### **2.1.1 Datenqualität**

Routinemäßige Korrekturläufe über den gesamten ASK-Datenbestand oder Teilen daraus werden derzeit nur in unregelmäßigen Abständen durchgeführt; sie finden meist nach umfangreicheren Kartierungen (z.B. Naturschutzfachkartierung in den Landkreisen) statt. Im Zuge dieser so genannten "Bereinigung" werden u. a. aktuell hinzugekommene Daten ergänzt und erkannte Fehler berichtigt. Daneben werden Daten ggf. auch zusammengefasst, um die Überschaubarkeit bei großen Datenmengen zu verbessern. Dies kann im Einzelfall allerdings auch mit Informationsverlusten bei den verfügbaren, also ausgespielten Daten verbunden sein (die Originaldaten bleiben aber in der "Rohdatenebene" erhalten).

Der gelieferte Ausschnitt gibt immer den jeweils aktuellen Korrekturstand des digitalen Datenbestandes wieder.

Im Hinblick auf die Vollständigkeit und Aktualität der Daten ist nochmals auf die eingangs bereits erwähnten Einschränkungen zu verweisen.

#### **2.1.2 Geometriedaten im Shape-Format**

Dateien im ESRI Shape-Format bestehen aus mindestens drei Dateien mit den Dateiendungen \*.dbf, \*.shp, und \*.shx. Ggf. kann der zu einem Shape gehörige Dateiensatz auch weitere Dateien umfassen, so z. B. Index- und Projektionsdateien (\*.sbn, \*.sbx; \*.prj).

Derzeit gibt es in der ASK folgende Geometrieebenen bzw. "Layer":

- Punktdaten (ASK\_PUNKTE.shp)
- Gewässer (früher: "Amphibien"-Layer: ASK\_GEWAESSER.shp)
- Flora (ASK\_FLORA.shp)
- Wiesenbrüterflächen 2014 (WIE14\_FL.shp)
- Vogeldaten (ASK\_VOEGEL.shp)
- Allgemeine ASK-Fundorte: sonstige Flächen bzw. Lebensräume (ASK\_SONSTIGE.shp)

Die Ebenen sind aus historischen, technischen und methodischen Gründen thematisch jedoch nicht strikt getrennt; Artnachweise einer Artengruppe sind also diesen Ebenen nicht streng zugeordnet. So können Flora-Daten z. B. durchaus auch Objekten in anderen Layern zugeordnet sein.

Bei einer ASK-Auswertung werden derzeit standardmäßig alle Ebenen ausgespielt. Es kann vorkommen, dass eine oder mehrere Ebenen keine zugehörigen Daten enthalten (erkennbar an der sehr geringen Dateigröße und nicht darstellbaren bzw. fehlenden Inhalten z. B. in der zugehörigen Attributtabelle).

## **ID TK25 Nr. + laufende Objektnummer (Verknüpfungsfeld zu den Sachdaten)**

#### **2.1.2 Sachdaten**

Die Sachdaten werden bei Anforderung digitaler Daten als Datenbank im Access2000-Format ausgespielt (ASK.mdb). Diese Datenbank enthält verschiedene Tabellen, deren Struktur und Inhalt in der Datenbanktabelle "Beschreibung" dokumentiert sind. Eine grafische Darstellung der Verknüpfungen befindet sich in der bei jeder digitalen Datenausspielung mitgelieferten Datei "Hinweise.pdf".

Nach wie vor werden die Daten in zwei getrennten Tabellen für die Fundorte (ask\_fuo) und die zugehörigen Artnachweise (ask\_art) sowie in zusätzlichen Codetabellen verwaltet. Von Bedeutung ist v. a. die Tabelle "fuf art", die den jeweils aktuellen Arten-Codeplan enthält. Bei allen Codeplänen ist zu beachten, dass sie bei Fehlerkorrekturen, Ergänzungen oder aufgrund neuer Anforderungen fortgeschrieben werden können. Die gelieferte Datenbank enthält alle für die jeweilige Ausspielung gültigen Codepläne.

Im Gegensatz zu früheren Datenausspielungen werden verschiedene Angaben (z. B. Ausstattung des Fundorts, Gefährdung etc.) nicht mehr in eigenen, sondern in zusammengefassten Feldern ("bemerkung", "merkmale") ausgespielt.

Für die Anwendung in einem GIS kann - je nach Programm - direkt auf die einzelnen Tabellen bzw. optional erstellten Abfragen in der Datenbank zugegriffen werden. Alternativ können die benötigten Tabellen oder Abfragen als dBase-Dateien exportiert und dann in ein GIS eingebunden werden (s. u.).

Um die Tabellen "ask\_fuo" (Fundortdaten) und "ask\_art" (Artnachweise) in übersichtlicher Form zusammenzuführen, führen Sie bitte die Tabellenerstellungsabfrage "Flache Tabelle ask flat erzeugen" aus; es wird eine neue Tabelle "ask\_flat" mit den Inhalten beider Tabellen angelegt.

Auf Wunsch können die Daten alternativ auch in Form von fundortbezogenen Listen oder Formularen als PDF-Datei ausgegeben werden.

# **2.2 Verknüpfung von Sach- und Geometriedaten**

Die Geometriedaten können mit den Sachdaten (mdb) über das Feld "ID" verknüpft werden. Dabei handelt es sich immer um eine 1:n-Verknüpfung. Eine 1:1–Verbindung zwischen den Geometriedaten und den Sachdaten ist derzeit nicht möglich!

# **3 Bestellung von Daten der ASK**

# **3.1 Allgemeine Hinweise**

Da die ASK auch Nachweise stark bedrohter oder sehr störungsempfindlicher Arten und teilweise ehrenamtlich erhobene Daten umfasst, ist eine pauschale Veröffentlichung der Daten im Gegensatz zur Biotopkartierung nicht möglich. Die Daten können jedoch auf Einzelanfrage bei Nachweis eines berechtigten Interesses bereitgestellt werden. Dieses liegt i. d. R. dann vor, wenn die angeforderten Daten als Grundlage für eine Planung oder ein Kartierungsvorhaben benötigt werden. Bei einer ASK-Bestellung ist daher der Anlass kurz zu beschreiben (z. B. Projekt, Auftraggeber, ggf. Zielarten etc.).

Die Auswertung und Interpretation der Daten – auch im Hinblick auf eine aufgabenspezifisch ausreichende Aktualität und Informationsdichte der gelieferten Daten – erfordert entsprechende Sachkenntnis; diese wird vorausgesetzt. Die bereitgestellten Daten dürfen ausschließlich für das bei der Anforderung angegebene Projekt verwendet werden. Eine Weitergabe an Dritte, die nicht mit dem Projekt befasst sind, ist nicht zulässig. Insbesondere bei besonders gefährdeten (v. a. RL 1) oder störungsempfindlichen Arten ("gesperrte Arten"; s. Definition oben) ist den Belangen des Artenschutzes in besonderem Maß Rechnung zu tragen. Eine Darstellung genauer Fundorte mit Artnennung darf für diese Arten nur erfolgen, wenn sie für das betroffene Untersuchungsgebiet oder den geplanten Eingriff relevant sind und eine Veröffentlichung aufgrund rechtlicher Vorgaben erforderlich ist.

## **3.2 Digitale Daten**

## **3.2.1 Geometrie (Vektordaten)**

Voraussetzung für eine Bestellung ist eine möglichst genaue Lagebeschreibung des Gebietes, für das ASK-Daten benötigt werden. Dies ist z. B. über die UTM-Koordinaten (Bezugssystem: ETRS1989/ UTM Zone 32 N - EPSG: 25832) eines Rechtecks, die Angabe eines Kartenblattes der TK25, einer Gemeinde oder eines Landkreises möglich. V. a. bei größeren, langgestreckten Objekten (z. B. Untersuchungskorridor eines Straßenbauprojekts, Flüsse) ist die Bestellung über eine freie Flächenabgrenzung im ESRI-Shape-Format (nur ein Datensatz) sinnvoller, um den Datenumfang (und damit ggf. die Kosten) geringer zu halten.

#### **3.2.2 Sachdaten**

Zu jedem ASK-Fundort werden fachliche Angaben zum Fundort und den daran geknüpften Artangaben gespeichert (Sachdaten). Dieser Sachdatenbestand wird vom LfU im Access2000-Format (zur Verknüpfung mit Geometriedaten) geliefert. Über das ID-Feld können die Sachdaten problemlos mit der Grafik verbunden werden (siehe Kap. 2.2).

#### **3.2.3 Auswertungen**

Darüber hinaus gibt es eine Reihe von Standard-Datenbankauswertungen im PDF-Format. Hierzu zählen u. a. arten- oder fundortbezogene Auswertungen (Artenlisten, Formularausdrucke etc.). Für deren Bestellung gelten ebenfalls die in 3.2.1 genannten Bedingungen.

Eine Kurzliste wird den Lieferungen i. d. R. ohne gesonderte Aufforderung beigefügt.

# **4 Entpacken der Daten der BK oder ASK (sofern komprimiert)**

Sämtliche Dateien (Grafikdaten, Sachdaten, Strukturbeschreibungen) zur ASK und BK erhalten Sie i .d. R. komprimiert in einer ZIP-Datei, die mit einem geeigneten Programm (als Freeware erhältlich) entpackt werden muss.

#### **5 Bestelladresse**

Bitte bestellen Sie die Daten zur ASK und BK schriftlich/per Fax/E-Mail mit allen erforderlichen Angaben bei unten stehender Adresse.

**Bayerisches Landesamt für Umwelt Bürgermeister-Ulrich-Str. 160 86179 Augsburg**

**Tel: (0821) 9071-5101 oder -5237 Fax:(0821) 9071-5621**

[mailto:ask\\_bk\\_bestellung@lfu.bayern.de](mailto:ask_bk_bestellung@lfu.bayern.de)

# **6 Bayerisches Fachinformationssystem Naturschutz Hinweise für die Nutzung von Daten**

Bei den aus dem Bayerischen Informationssystem Naturschutz (FIS-Natur) bereitgestellten Fachdaten ist folgendes zu beachten:

Bei der Wiedergabe von Naturschutz-Fachdaten aus FIS-Natur ist folgender Wiedergabevermerk anzubringen:

- **"Daten aus dem Bayerischen Fachinformationssystem Naturschutz (FIS-Natur)".**
- Die Daten werden ausschließlich für das Projekt und nur für die Projektdauer zur Verfügung gestellt.
- Die Daten dürfen nicht weitergegeben oder anderweitig genutzt werden.
- Die Daten sind vor dem Zugriff durch Dritte zu schützen.

Bei Verwendung der Fachdaten in einem Projekt gilt es folgendes zu berücksichtigen:

- Daten aus FIS-Natur unterliegen einer hohen Dynamik.
- 100%ige Vollständigkeit ist bei ökologischen Daten nicht zu erreichen.
- In einem Flächenstaat wie Bayern können Artnachweise nicht flächendeckend aktuell gehalten werden.
- Die Schutzgebiete werden nur nachrichtlich übernommen, verbindliche Grenzen an den Regierungen nachfragen.
- Die Naturdenkmäler und Geschützten Landschaftsbestandteile sind nicht flächendeckend erfasst, verbindliche Grenzen an den unteren Naturschutzbehörden nachfragen.
- Für die Richtigkeit der Daten wird vom Bayerischen Landesamt für Umwelt keine Gewähr übernommen.
- **Die EDV-Daten können Ortseinsichten sowie Abstimmungsgespräche mit den Naturschutzbehörden nicht ersetzen.**

#### **Impressum:**

Herausgeber:

Bayerisches Landesamt für Umwelt (LfU) Bürgermeister-Ulrich-Straße 160 86179 Augsburg

Telefon: 0821 9071-0 Telefax: 0821 9071-5556 E-Mail: poststelle@lfu.bayern.de Internet: [http://www.lfu.bayern.de](http://www.lfu.bayern.de/)

Bearbeitung: Ref. 51

Bildnachweis: LfU

Stand: Januar 2020

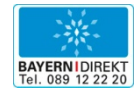

BAYERN | DIREKT ist Ihr direkter Draht zur Bayerischen Staatsregierung. Unter Tel. 089 122220 oder per E-Mail unter direkt@bayern.de erhalten Sie Informationsmaterial und Broschüren, Auskunft zu aktuellen Themen und Internetquellen sowie Hinweise zu Behörden, zuständigen Stellen und Ansprechpartnern bei der Bayerischen Staatsregierung.